#### Stackbasierte Sprachen

Gruppe 101

Gerald Scharitzer Christian Schwind Bernhard Wachter

# Graph des NFA

- Die Knoten und Kanten werden auf dem Heap gespeichert.
- Jede Kante besteht aus 2 Zellen.
- Die 1. Zelle enthält den Execution Token.
- Die 2. Zelle enthält den Folgeknoten.

## Execution Token 1

- Jede Epsilon-Kante wird in den XT -1 kompiliert, welch nicht ausgeführt wird.
- Jede andere Kante wird in einen XT kompiliert, welcher 1 Zeichen vom Stack konsumiert und TRUE liefert, wenn die Kante passt.

$$
\therefore
$$
 is-a (c "name" -- )

create here 1 chars allot c!

DOES>  $(c \text{ c-addr } -- f) \text{ c@ = } ;$ 

: match. (  $c$  --  $f$  ) drop TRUE ;

# Execution Token 2

• Bereiche ([a-z][0-9]...) werden als Arrays gespeichert, welche durch das aktuelle Zeichen indiziert werden.

: Charles 
$$
(
$$
 -- )

```
create here 256 chars allot 256 chars erase
DOES> (c \text{ c-addr } -- f) + c@ 1 =
```
 $\dot{r}$ 

#### Aufbau des NFAs

• Beginngraph:

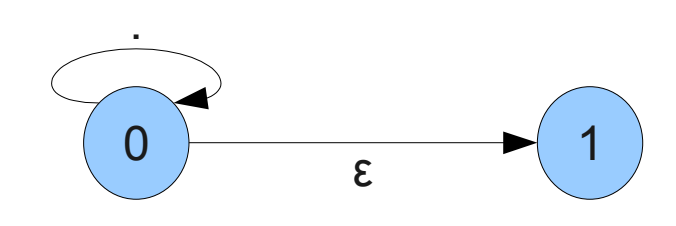

● für Buchstaben:

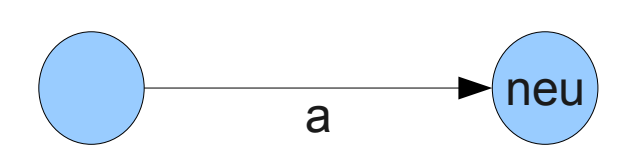

• für (oder):

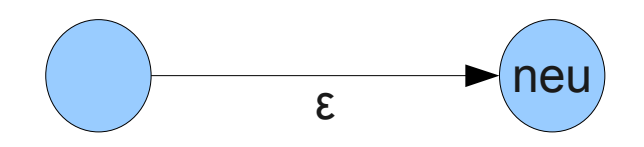

#### Implementierung von +,?,\*

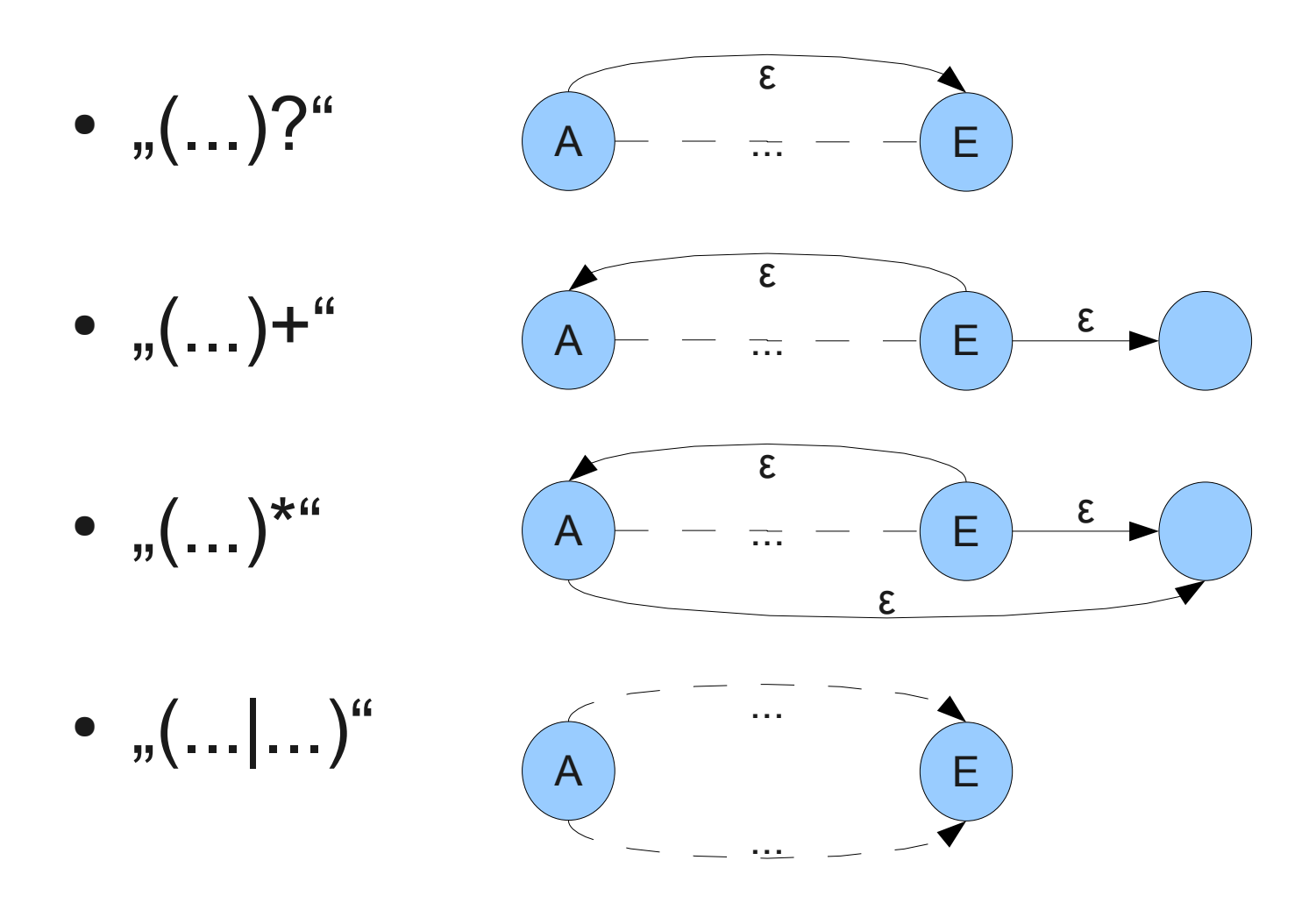

# \*,+,? und | ohne Gruppierung

- Problem
	- $-$  "(abc)<sup>\*"</sup> möglich, "a\*b\*c\*" aber nicht
	- $-$  "(a|b)" möglich, "a|b" nicht
- Lösung:
	- jedes Zeichen wird als Gruppe aufgefasst
	- gesamte regex wird als Gruppe aufgefasst
	- $-$  Bsp: "a+b|c(de)\*f" --> "((a)+(b)|(c)((d)(e))\*(f))"

# Aufbau NFA - Implementierung

- Wort "build-nfa":
	- : build-nfa ( u-addr len reg-addr ) ... ;
- übernimmt regex-string und baut Automaten
- während der Ausführung am Stack:
	- momentane Position und aktueller Knoten
	- Informationen über bestehende Gruppen
		- pro Gruppe ein 3-Tupel (Anfangskn. , Endkn. , Gr. geschlossen?)

• Regex: "a  $(bc) * "$ 

Position: Beg. aktueller Knoten: 2

Gruppen: A E G

 $1 - 1 F$ 

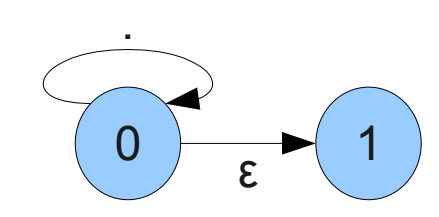

- Regex: "a  $(bc) * "$
- Position: 0 aktueller Knoten: 2
- Gruppen: A E G
	- $1 1 F$
	- $1 \quad 2 \quad T$

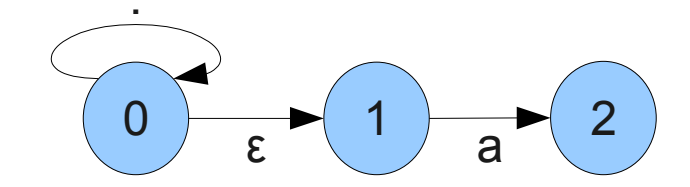

- Regex: "a (bc)  $*$ "
- Position: 1 aktueller Knoten: 3
- Gruppen: A E G
	- $1 1 F$
	- $3 1 F$

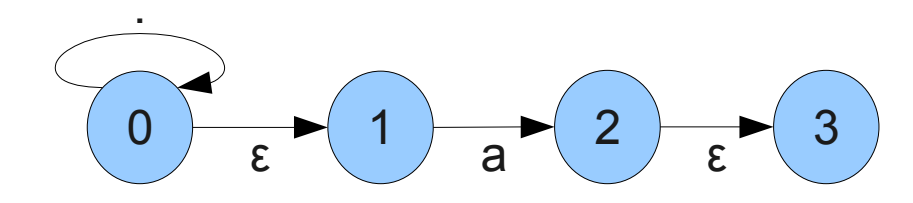

- Regex: "a  $(bc) * "$
- Position: 2 aktueller Knoten: 4
- Gruppen: A E G
	- $1 -1 F$
	- 3 -1 F
	- 3 4 T

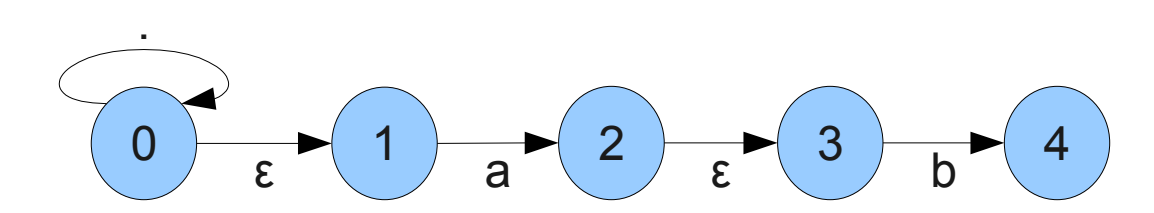

- Regex: "a  $(bc) * "$
- Position: 3 aktueller Knoten: 5
- Gruppen: A E G
	- $1 -1 F$
	- 3 -1 F
	- 4 5 T

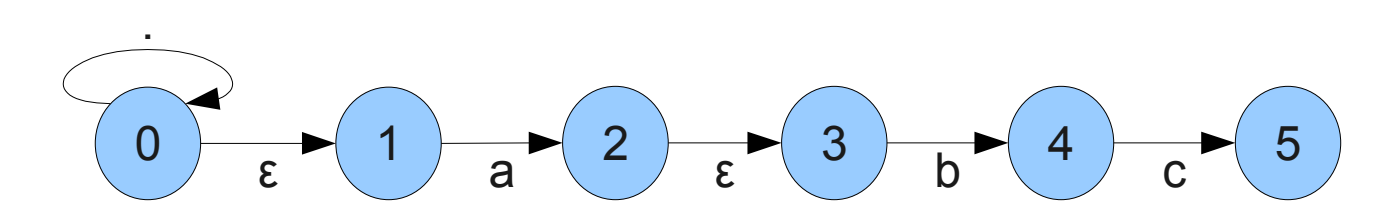

2008-01-08 SBS Gruppe 101 SBS Gruppe 101

- Regex: "a  $(bc) * "$
- Position: 4 aktueller Knoten: 6
- Gruppen: A E G
	- $1 1 F$
	- 3 6 T

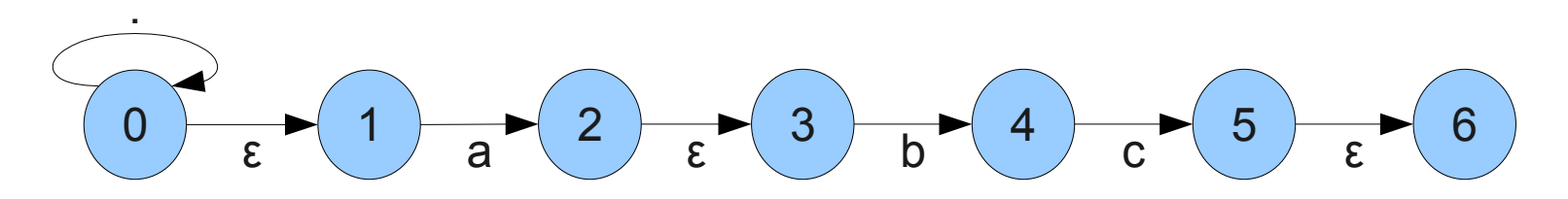

- Regex: "a (bc) \*"
- Position: 5 aktueller Knoten: 7
- Gruppen: A E G
	- $1 -1 F$
	- *3 6 T*

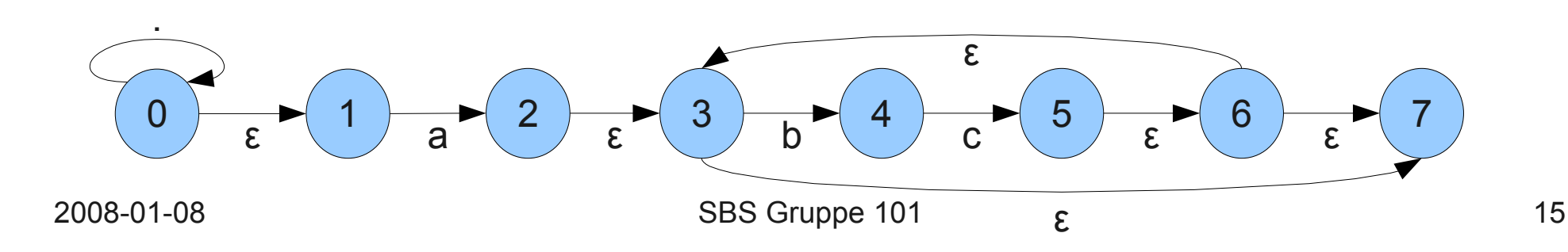

• Wenn ein Knoten ohne Ausgangskanten erreicht wird, dann wird der String akzeptiert.

#### n GetNumOfEdges 0= if

 cleanmatchstack true EXIT endif

- Wenn keine passende Ausgangskante existiert, dann wird die nächste Kante des vorhergenden Knotens betrachtet.
- Wenn dabei der Anfangsknoten erreicht wird, dann wird der String nicht akzeptiert.

```
e n GetNumOfEdges >= if
```

```
 n 0= if cleanmatchstack 0 EXIT
```

```
 else swap 1+ swap \ next edge of prev. node
endif else ...
```
- Der Weg durch den Graphen wird auf dem Stack gespeichert.
- Das Verfolgen von Epsilon-Kanten bewirkt keinen Fortschritt im Input-String.
- : followeps { n e pos }
	- n e pos \ log current edge
	- n e GetGoalOfEdge 0 pos

 $\sqrt{ }$ 

• Der Execution Token der aktuellen Kante wird auf das aktuelle Zeichen angwandt.

s pos getCharn e getXtOfEdge execute if

n e pos \ log current edge

n e GetGoalOfEdge 0 pos 1+ \ next node

else

n e 1+ pos \ next edge

endif

## Vielen Dank für Ihre Aufmerksamkeit

#### Fragen?